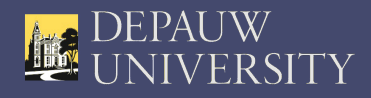

a multi-layer neural network, a common

based on biological neurons and the

variety of domains.

# **A Parallel Genetic Algorithm For Tuning Neural Networks**

Nathan Chadderdon<sup>2</sup>, Ben Harsha<sup>1</sup>, Steven Bogaerts<sup>1</sup>

1. DePauw University Greencastle, IN {benjaminharsha\_2015,"stevenbogaerts}@depauw.edu" 2. Knox College, Galesburg, IL nchadder@knox.edu"

# **Abstract0**

One challenge in using artificial neural networks is how to determine appropriate parameters for network structure and learning. Often parameters such as learning rate or number of hidden units are set arbitrarily or with a general "intuition" as to what would be most effective. The goal of this project is to use a genetic algorithm to tune a population of neural networks to determine the best structure and parameters. This paper considers a genetic algorithm to tune the number of hidden units, learning rate, momentum, and number of examples viewed per weight update. Experiments and results are discussed for two domains with distinct properties, demonstrating the importance of careful tuning of network parameters and structure for best performance."

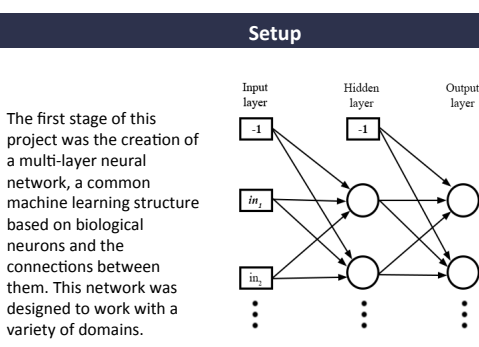

Fig 1. A multi-layer Neural Network

Next, a method was required to explore which network setups performed better. In this case a genetic algorithm, which mimics the process of evolution, was used. Tests were run by inputting certain restraints and allowing the genetic algorithm to optimize the networks. The best network from each test was recorded for analysis.

# **Parallelism0**

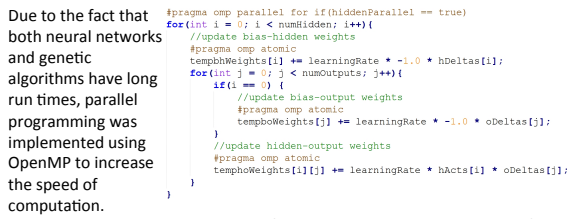

Two sections were parallelized, the first being the training calculations for the network and the second being the creation of individuals in the genetic algorithm. Both methods produced similar speed increases.

# **Genes0**

Genetic algorithms use genes to determine the traits of the individuals neural networks in the population. In this experiment there were four genes describing the different network setups:

- **Hidden Units** the number of neurons in the hidden layer of the neural network (Fig. 1)
- **Batch Size** the number of examples to be considered during a weight update"
- **Learning Rate** the speed at which the network learns
- **Momentum** the percentage of the previous weight update used in calculation for the new weight update

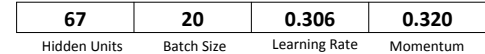

Fig 2. A sample genome taken from the genetic algorithm

# **Learning Rate**

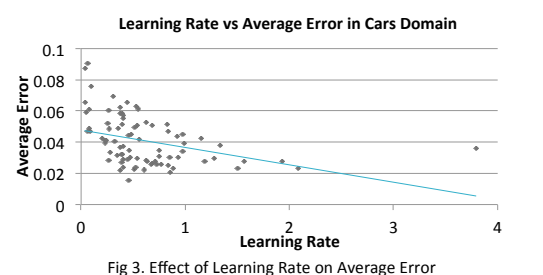

The Cars domain preferred to use higher learning rate. This contradicts previous assumptions that small learning rates around 0.1 or 0.3 were optimal. The Splice domain behaved as expected, and selected low learning rates in the 0.1-0.3 range.

## **Number of Hidden Units**

#### **Hidden Units Trends in Cars Domain**

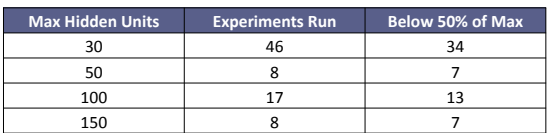

Fig 4. Number of Experiments that settled below 50% of their maximum number of hidden units

The number of hidden units preferred to settle on low values relative to the given maximums. This trend continued in the Splice domain, although the range of values chosen in that domain was slightly larger.

# **Batch Size**

#### **Batch Size Trends in Cars Domain**

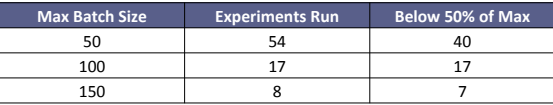

Fig 5. Number of experiments that settled below 50% of their maximum batch size

Batch size had a tendency to settle on values that were low relative to their given maximums. This trend held true for both domains, with each giving very similar values for batch size.

#### **Momentum0**

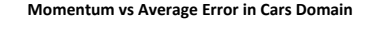

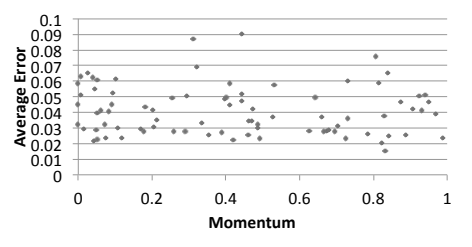

Fig 6. Effect of Momentum on Average Error

Momentum did not affect results for either domain. The values chosen were seemingly random and there was no trend that indicated a positive or negative effect on the average error.

### **Conclusions0**

- **Learning Rate** Preference for learning rate depended strongly on the domain"
- Hidden Units Tended to settle on very low values for Cars domain, slightly higher values for Splice domain
- **Batch Size** Tended to settle on low values for both domains
- **Momentum** No effect on the results

#### **Acknowledgement0**

This project was funded by the National Science Foundation. Grant number: CNS-1156893

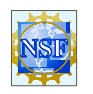